## Microsoft Manual Of Style 4th Edition Download

Recognizing the habit ways to acquire this books Microsoft Manual Of Style 4th Edition Download is additionally useful. You have remained in right site to start getting this info. get the Microsoft Manual Of Style 4th Edition Download member that we offer here and check out the link.

You could buy guide Microsoft Manual Of Style 4th Edition Download or acquire it as soon as feasible. You could speedily download this Microsoft Manual Of Style 4th Edition Download after getting deal. So, when you require the books swiftly, you can straight get it. Its for that reason agreed simple and thus fats, isnt it? You have to favor to in this look

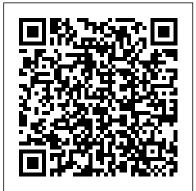

Microsoft Manual of Style -**Wikipedia** 

Now in its fourth edition, the Microsoft Manual of Style (Microsoft Press, \$29.99 USD) provides essential guidance to content creators, journalists, technical writers, editors, and everyone else who writes about computer technology. "At Microsoft, the guiding principles within reach. The 4th edition for how we communicate the ideas and concepts behind our technologies, software, hardware, and services have remained the same over the years: consistency, clarity, and accuracy, and our desire to inspire as well as inform ...

Book Review: Microsoft Manual of Style, 4th Edition ...

Now in its fourth edition, the Microsoft Manual of Style provides essential guidance to content creators, journalists, technical writers, editors, and everyone else who writes about computer... Microsoft Manual of Style,

## 4th Edition--New from Microsoft ...

If you write support documentation for computer software you must have the Microsoft Manual of Style is fully updated with a simple layout and very easy to use.

Microsoft® Manual of Style, Fourth Edition on Apple Books As natural user interfaces develop, writing and editing content for the interface will

undoubtedly generate the need for a new style and new terminology. This version of The Microsoft Manual of Style introduces the first wave of this new style and terminology with the intent to set some groundwork for future auidelines.

Microsoft Manual of Style: Corporation, Microsoft ... Because I loved the third edition of Microsoft Manual of Style for Technical Publications, I was excited to see that Microsoft had finally updated the 2004 volume. The new fourth edition, published this year, is titled simply Microsoft Manual of Style. I recommend the manual highly, but I don't love it as much as its predecessor. Here's why: Microsoft® Manual of

Style, Fourth Edition [Book] Now in its fourth edition, the Microsoft Manual of Style provides essential guidance to content creators, journalists, technical writers, editors, and everyone else who writes about computer technology. Direct from the Editorial Style Board at Microsoft—you get a comprehensive glossary of Formatting APA Style 7th both general technology terms and those specific to Style Paper - Professional Microsoft; clear, concise usage and style guidelines with helpful examples and alternatives; guidance on grammar, tone, and voice; and best practices ... The Microsoft Manual of Style: The User Interface ... Now in its fourth edition, the Microsoft Manual of Style provides essential style and usage guidance for everyone who writes about computer technology. Fully updated and optimized for ease of use, this reference features: ?Glossary for 1000+ terms and acronyms Amazon.com: Customer reviews: Microsoft Manual

of Style ...

This book and the The Chicago Manual of Style, 16th Edition are the bibles of the technical writing world. If you are a technical writer, you should have these two books pretty much memorized. So, get this new release (version 4) and get reading! Includes updated sections regarding electronic communications,

too.

The ideal reference for Microsoft Manual of Style How to Use the Chicago Manual of Style | **Documentation Tutorial** Completed Paper Formatted in Chicago Manual of Style OSCOLA Referencing Chicago Style Bibliography Chicago Paper Setup Chicago Manual Style (CMS) Edition: Formatting an APA Paper in Microsoft Word Create Chicago-style footnotes in MS Word Chicago Manual of Style: An Overview How To Make a Booklet in MS Publisher Page Numbers Starting at a Specific Page in Word 2010 Chicago Manual of Style Page Numbers My 2021 Planner Lineup: Hobonichi, Weeks, Nolty, Traveler's Notebook, FleurirLab Word 2019, 2016 \u0026 2013

- Start Page Numbers at Specific Page

Start page numbering at 1 on

page 3History Papers -- How to do a title page and footnotes -- Chicago Citation Style Inserting Chicago Style Footnotes and Endnotes Using Microsoft Word How to Create a Booklet in Microsoft Word Chicago Style Document How to create a booklet in Microsoft Word | Full Tutorial Page Numbering in Microsoft Word 2010 BOOK WRITING #4 | Excerpt Reveal, What my Book is About \u0026 More! Formatting Footnotes | Chicago Manual of Style | The Nature of Writing Page numbers starting from a

specific page in Word 2016 tutorial for beginners

Chicago Style Title PageAPA References Entries for Books Chicago Manual of Style Citation Quick Guide

Create Chicago-style footnotes in Google Docs

Word 2016 - Footnotes - How to Add Do Insert Make Use Put Create a Footnote Reference in Microsoft

Chicago Footnotes

**Microsoft Manual of** Style, 4th Edition | **Microsoft Press Store** 

microsoft manual of style

4th edition Sep 18, 2020

Posted By Kyotaro Nishimura Media TEXT ID b3783f08 Online PDF **Ebook Epub Library** Microsoft Manual Of Style 4th Edition **INTRODUCTION: #1** Microsoft Manual Of ^ **Book Microsoft Manual Of** Style 4th Edition ^ Uploaded By Kyotaro Nishimura, now in its fourth edition the microsoft manual of style provides essential guidance to Microsoft Manual Of Style 4th Edition microsoft manual of style 4th edition Sep 19, 2020 Posted By James Michener Library

**Microsoft Manual Of Style** 

Now in its fourth edition, the Microsoft Manual of Style

provides essential guidance to content creators, journalists, technical writers, editors, and everyone else who writes about computer technology. Direct from the Editorial Style Board at Microsoft—you get a comprehensive glossary of both general technology terms and those specific to Microsoft; clear, concise usage and style guidelines with helpful examples and alternatives; guidance on grammar, tone, and voice; and best practices ... Microsoft Manual Of Style 4th Edition [EBOOK]

Microsoft® Manual of Style - Microsoft Corporation ... Now in its fourth edition, the Microsoft Manual of Style provides essential guidance to content creators, journalists, technical writers, editors, and everyone else who writes about computer technology. Direct from the Editorial Style Board at Microsoft—you get a comprehensive glossary of both general technology terms and those specific to Microsoft; clear, concise usage and style guidelines with helpful examples and alternatives; guidance on grammar, tone, and voice;

and best practices ... How to Use the Chicago Manual of Style | **Documentation Tutorial Completed Paper** Formatted in Chicago **Manual of Style** OSCOLA Referencing **Chicago Style Bibliography Chicago** Paper Setup Chicago Manual Style (CMS) Formatting APA Style 7th Edition: Formatting an APA Style Paper – Professional Paper in Microsoft Word Create Chicago-style footnotes in MS Word Chicago Manual of Style: An Overview How To Make a Booklet in MS Publisher Page Numbers Starting at a Specific Page in Word 2010 Chicago Manual of Style Page Numbers My **2021 Planner Lineup:** Hobonichi, Weeks, Nolty, Traveler's Notebook, FleurirLab Word 2019, 2016 \u0026 2013 - Start Page **Numbers at Specific** 

Start page numbering at 1 on page 3History Papers
-- How to do a title page and footnotes -- Chicago Citation Style Inserting Chicago Style Footnotes and Endnotes Using

**Page** 

Microsoft Word How to Create a Booklet in Microsoft Word Chicago Style Document How to create a booklet in Microsoft Word | Full **Tutorial Page Numbering** in Microsoft Word 2010 **BOOK WRITING #4** Excerpt Reveal, What my Book is About \u0026 More! Formatting Footnotes | Chicago Manual of Style | The Nature of Writing Page numbers starting from a specific page in Word 2016 tutorial for beginners Chicago Style Title Page APA References Entries for Books Chicago Manual of Style Citation Quick Guide

Create Chicago-style
footnotes in Google Docs
Word 2016 - Footnotes How to Add Do Insert
Make Use Put Create a
Footnote Reference in
Microsoft

Chicago Footnotes
The Microsoft Manual of
Style: Your Everyday
Guide to Usage,
Terminology, and Style for
Professional Technical
Communications, in
former editions the
Microsoft Manual of Style
for Technical Publications,
is a style guide published
by Microsoft. The fourth

edition, ISBN 0-7356-4871-9, was published on January 15, 2012. Microsoft employees and partners can also access a Microsoft Compressed HTML Help version of the MSTP. In 2018, the book was replaced by a website, the Microsoft Writing Style Guid Microsoft Manual Of Style 4th Edition Free Download ... Now in its fourth edition, the Microsoft Manual of Style provides essential guidance to content creators, journalists, technical writers, editors, and everyone else who writes about computer technology. Direct from the Editorial Style Board at Microsoft—you get a comprehensive glossary of both general technology terms and those specific to Microsoft; clear, concise usage and style guidelines with helpful examples and alternatives; guidance on grammar, tone, and voice; and best practices ... Welcome - Microsoft Style Guide | Microsoft Docs professional technical communications mstp in former editions the microsoft manual of style for technical publications is a style guide published by microsoft the fourth edition isbn 0 7356 4871 9 was published on january 15 2012 now in its fourth edition the microsoft manual of style provides essential guidance to

Microsoft Manual Of Style
- orrisrestaurant.com
The Microsoft Writing
Style Guide replaces the
Microsoft Manual of Style,
a respected source of
editorial guidance for the
tech community for more
than 20 years. The style
guide features updated
direction and new
guidance for subjects that
weren't around when the
last edition was released.

of this microsoft manual of style can be taken as with ease as picked to act. ... entrepreneurship edition 4th barringer, nyc bus driver study guide, the law of reinsurance insurance practitioners library insurance practitioners library series, jcb 3cx electrical manual, living the cross centered life keeping the gospel the ...